# **The ESO science data product standard for 1D spectra**

A.Micol, N. Delmotte, M. Arnaboldi, J. Retzlaff et al., ESO Data Management & Operations [DMO]

amicol@eso.org

# Study phase

Matrix comparison of various ground- and space-based instrument spectral data formats with respect to different criteria (ability to support all ESO instruments, flexibility and future proofness, impact on ESO metadata harvester, on Phase 3 validation, on archiving, compatibility with existing data analysis and visualisation tools, VO compliance, etc).

Input received by all involved ESO operational groups (archive science group, quality control, science-grade data products, archive content handling)

#### **Main requirements**

The contingent of existing and future ESO spectroscopic instrumentation offers quite a vast panorama of instrument modes (from optical to mid-IR and sub-millimeter, from single to multi-arm spectrographs, from single slit to MOS, etc). The 1D spectra generated by all those instruments must be supported by the selected data format.

One important aspect is the ability to convey in a single file all the necessary information that an astronomer needs when analysing the data. The spectral flux array, its associated error, sky background, data quality, and weight map arrays must be found all in the same file.

Some instrument modes cover large spectral ranges; varying spectral bin and resolution along a spectrum is quite a typical scenario. Some instruments (e.g., the red arm of UVES) split different wavelength regions into differently optimised detectors with different bin sizes. The ability to store such non-equally sampled spectra in a single array is of fundamental importance.

Willingness to follow the Virtual Observatory [VO] standard played a role.

### Selected format: FITS Binary Table

The FITS binary table format was found to best support all requirements for the 1D spectrum case.

Goal: To mange the submission, archiving, and publishing of high science level data products generated by various data providers, including External Data Products [**EDP**] by PIs of various ESO observing programs (public surveys, large programmes, and from willing PIs of GTO/GO programmes), from various instruments (VIRCAM, OMEGACAM, HAWK-I, EFOSC2, UVES, etc.), of different calibration levels (from science grade to advanced data products [ref. 1]), and Internal Data Products [**IDP**] from quality-controlled pipeline-processed data automatically-generated using the existing ESO pipelines, and doing all that while *minimising* the (archive) operational costs and *maximising* science exploitation.

> The adopted format inherits most of the features of the FITS serialisation of the IVOA SpectrumDM 1.0 [ref. 3], adding to it the required Phase 3 keywords.

> All important scientific parameters (e.g.: space/time/spectral coverage, spectral sampling/resolution, signal-to-noise ratio, etc) and all relevant Phase 3 and bookkeeping information (e.g.: provenance, product category, product level, etc) are stored in the headers of the FITS file, using standard keyword names, and standard formats and units for their values (see example).

> The actual 1D spectral data are stored in the first FITS extension as a single row of a binary table. Each table cell contains one of the arrays: the first one always contains the wavelength array; any other cell in the table row hosts one of the data arrays [flux, error, sky, etc]. All arrays are of the same length. Variable length arrays are not permitted.

> Given that the wavelength array is stored with the data, no WCS information is to be provided. The data arrays do not need to be equally-sampled.

> ESO instrument calibration pipelines will soon support the SDP format.

At the root of the **solution**, in what is called ESO **Phase 3** (*the process of preparing, validating and ingesting science data products (SDPs) for storage in the ESO science archive facility, and subsequent data publication to the scientific community*) [ref. 2], is the definition of a common data format that all parties (PIs, ESO data flow, and (planned) the ESO pipelines) have to adhere to: the **ESO Science Data Product standard** [aka, **SDP**].

This poster describes the Spectroscopic part of the standard (1D spectra), its role within the ESO science archive facility [**SAF**], and its utilisation.

## **Definition of the ESO science data product standard for 1D spectra**

## The Phase 3 process

The Phase 3 process handles the submission, validation, and archiving

- of data products (whether IDPs or EDPs). The main steps involved are:
- Uploading data products and release description to the Phase 3 staging area
- Formal validation of the uploaded data (automatic checks)
- Content validation of the uploaded data (by a Phase 3 scientist)
- Once all validations are successful, and therefore the submitted data are proved fully compliant with the SDP standard, the archiving of the data begins:
- Data files are ingested in the archive storage system (on online harddrives (NGAS))
- FITS headers are extracted and placed in a SYBASE IQ keyword repository
- Access control metadata are assigned to each data product, according to the ESO data policy (defining proprietary period, data accessibility, data visibility)
- Relevant metadata are published from the keyword repository into the SYBASE ASE database tables used by the archive query forms.

Role of the SDP standard within Phase 3

It acts as a contract between the submitter and the SAF.

It guarantees that all metadata are transmitted to the archive with proper formats and units; among them for each product it conveys:

• product category

- space/time/spectral coverage with errors
- resolving power, bin size, aperture, exposure time, SNR, calibration level
- provenance: which observations or other products contributed to it
- associations: which other ancillary files are linked to it
- scientific associations: OBJECT acts as unique identifier within a survey allowing to find all scientific products related to it

It ensures homogeneity of all incoming data and metadata, no matter from which observer, instrument, calibration process they were obtained.

The archive query forms can rely on a homogenous set of metadata.

The archive users are exposed to a single data format when downloading 1D spectra.

The 1D spectrum format in action

Phase 3 is currently receiving its first spectra from 2 ESO

spectroscopic public surveys [ref. 4]:

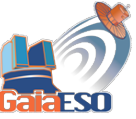

GAIA-ESO (G.Gilmore, S.Randich) targeting > 105 stars with FLAMES for an homogeneous overview of the distributions of kinematics and elemental abundances of the Mily Way. This first submission

will provide around 6000 spectra.

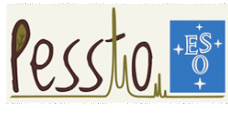

PESSTO (S.Smartt) aiming to classify around 2000 supernovae, and to provide 150 supernovae with full spectroscopic time series coverage (~10 epochs). First

submission: ~1000 spectra and ~1800 images in various bands.

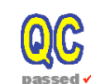

Also, starting September 2013, UVES/ECHELLE spectra will be re-calibrated, quality-controlled, converted to the SDP format, and then archived via Phase 3

(expected  $\sim$ 100.000 products) [ref. 1].

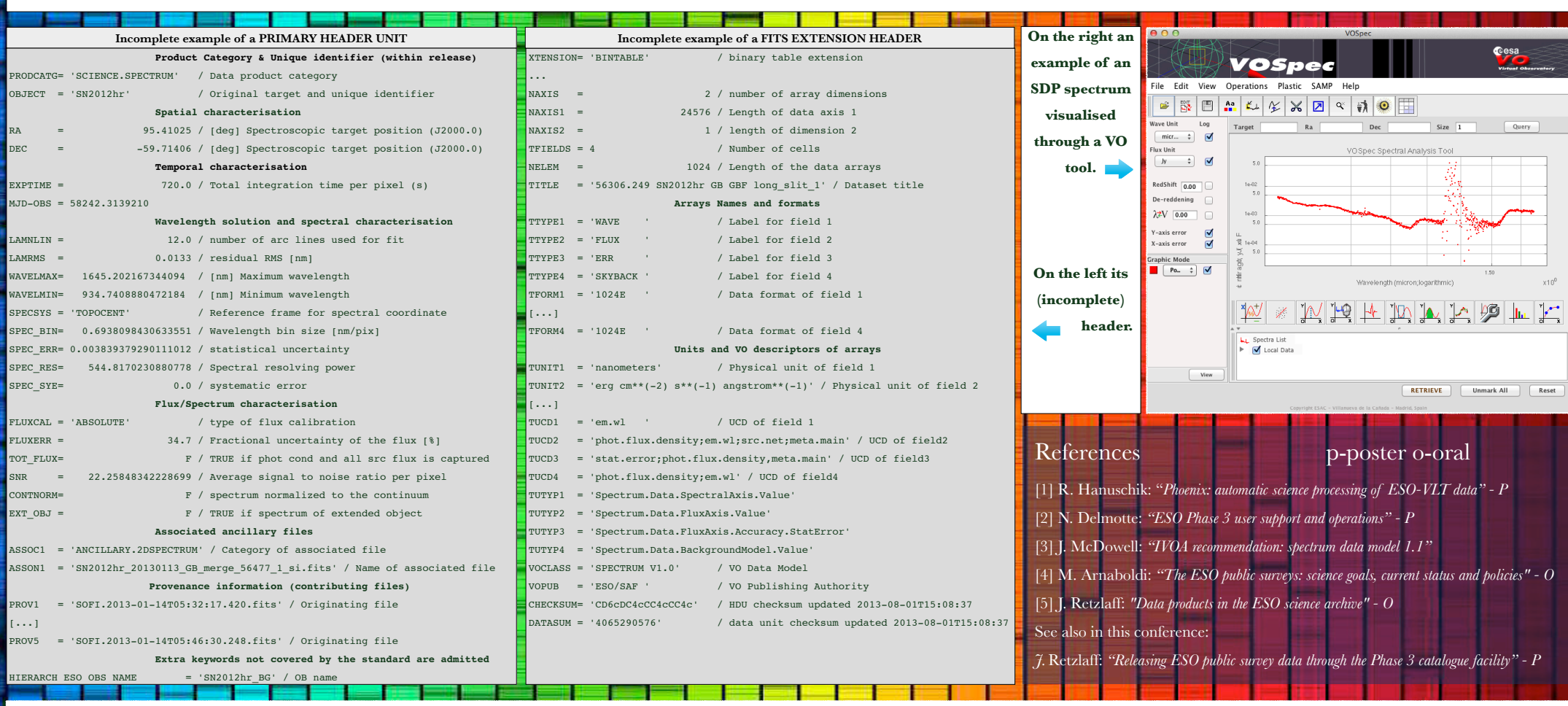